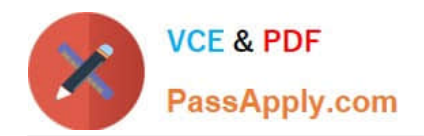

# **C2090-012Q&As**

IBM SPSS Modeler Data Analysis for Business Partners v2

## **Pass home C2090-012 Exam with 100% Guarantee**

Free Download Real Questions & Answers **PDF** and **VCE** file from:

**https://www.passapply.com/c2090-012.html**

100% Passing Guarantee 100% Money Back Assurance

Following Questions and Answers are all new published by home Official Exam Center

**C** Instant Download After Purchase

- **83 100% Money Back Guarantee**
- 365 Days Free Update
- 800,000+ Satisfied Customers

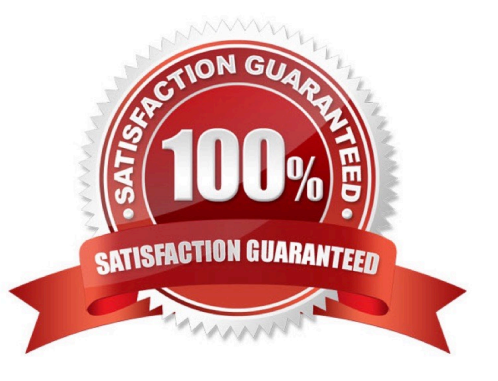

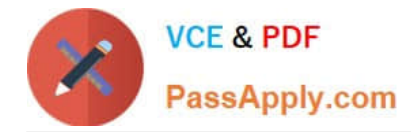

#### **QUESTION 1**

Which is the standard node for displaying the relationship between two continuous variables?

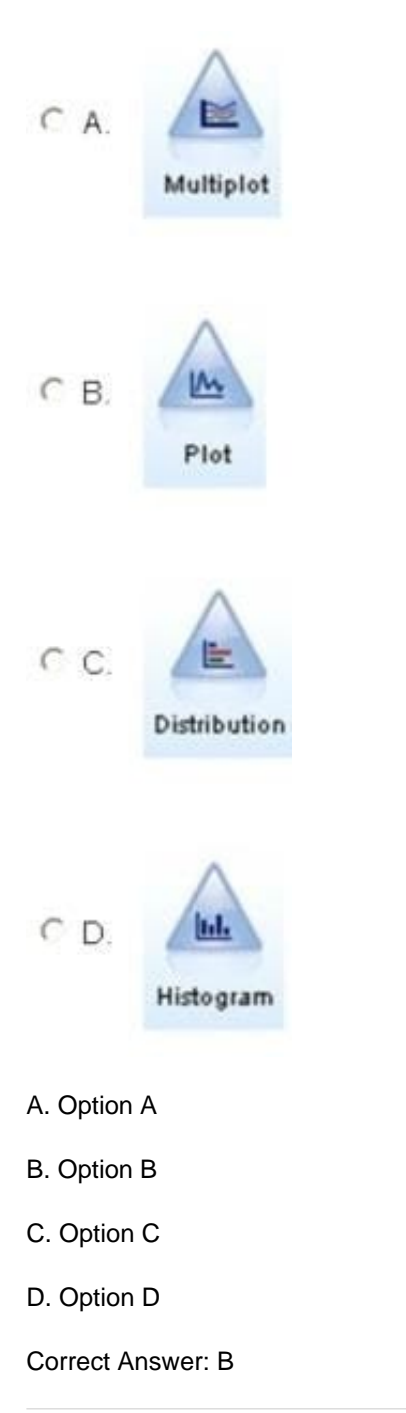

#### **QUESTION 2**

Which of the following types of nodes will have data flowing both in and out, when used in a stream?

A. Record Ops

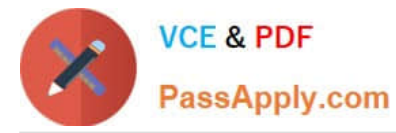

- B. Graphs
- C. Export
- D. Sources
- Correct Answer: A

#### **QUESTION 3**

Given the information below, which node would be used to produce the correlation statistic between the fields off peak\_calls and weekend\_calls?

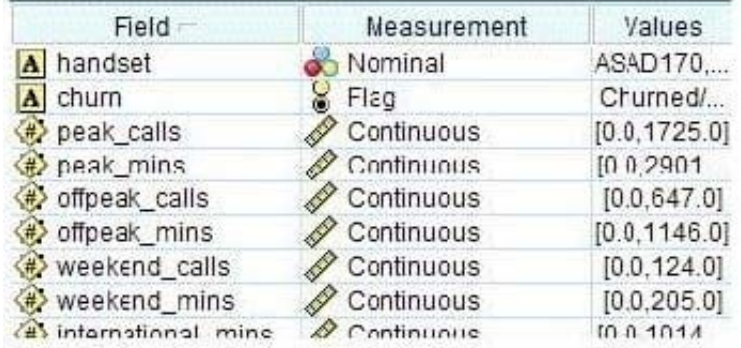

- A. Matrix node
- B. Statistics node
- C. Histogram node
- D. Means node
- Correct Answer: B

#### **QUESTION 4**

If a field whose measurement is defined as Continuous has no value recorded, IBM SPSS Modeler will treat it as which type of missing value?

- A. Null
- B. White Space
- C. Empty String
- D. Blank
- Correct Answer: A

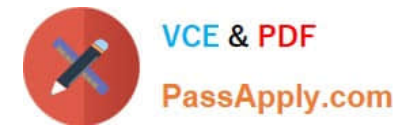

### **QUESTION 5**

To correctly read the Excel file shown below, which dialog box settings are appropriate?

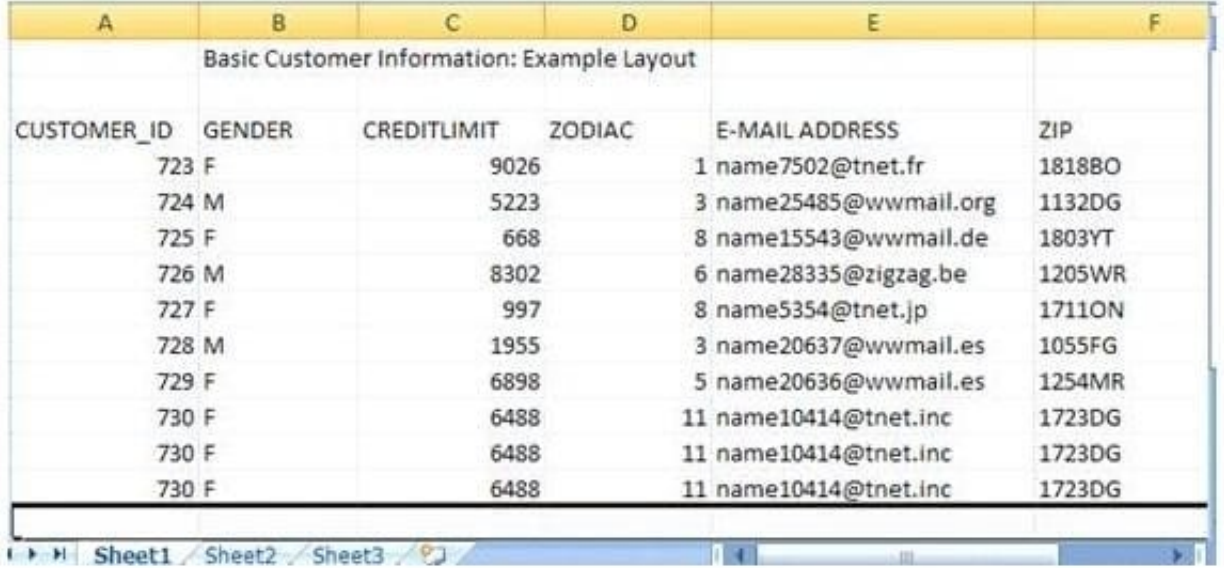

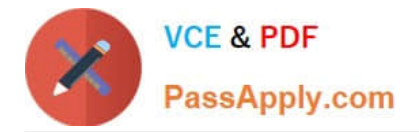

 $C$  A

 $\, \cap \,$ 

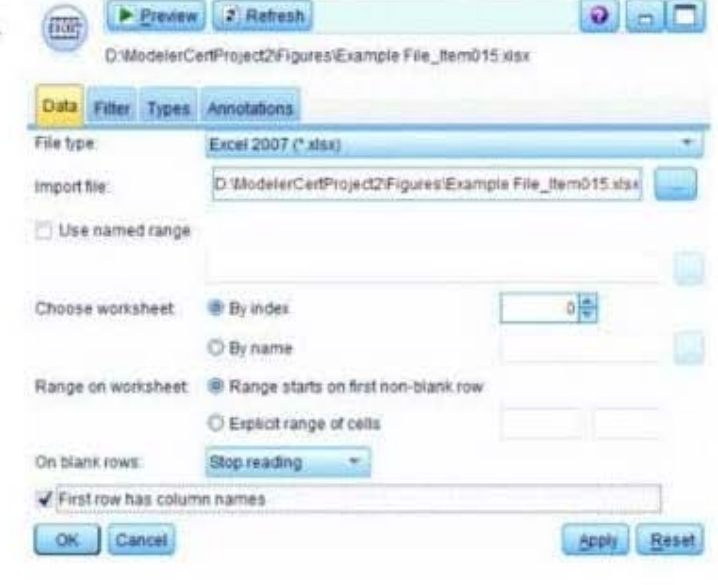

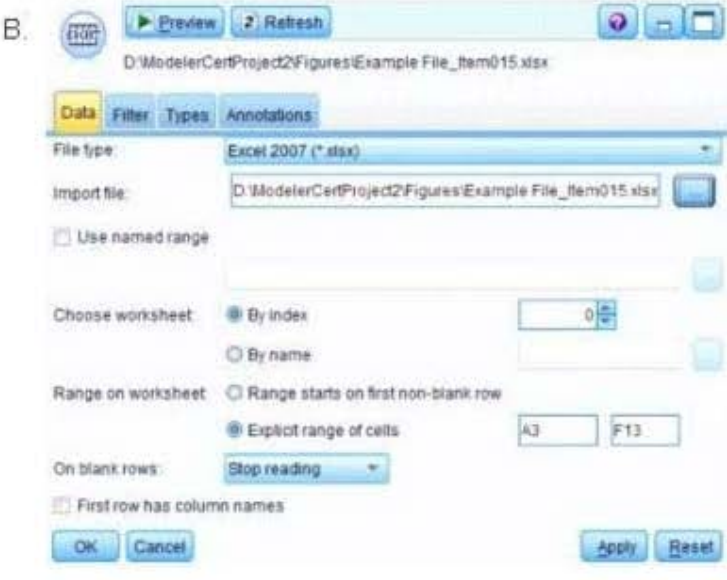

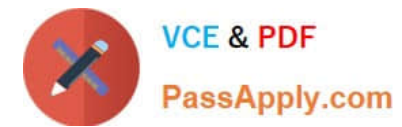

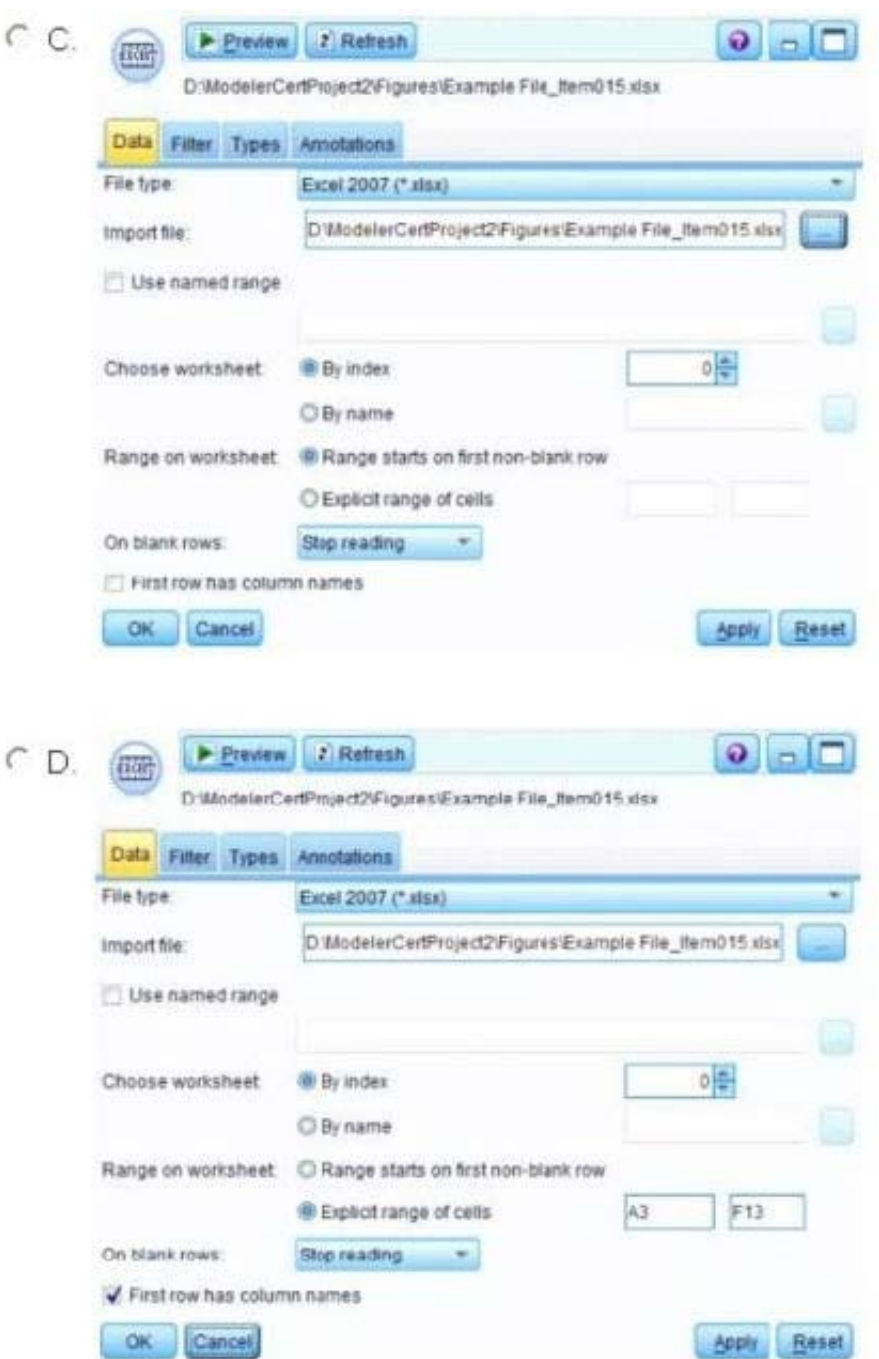

- A. Option A
- B. Option B
- C. Option C
- D. Option D
- Correct Answer: D
- 

[C2090-012 Study Guide](https://www.passapply.com/c2090-012.html) [C2090-012 Exam Questions](https://www.passapply.com/c2090-012.html) [C2090-012 Braindumps](https://www.passapply.com/c2090-012.html)